## Gestion de vos autorisations

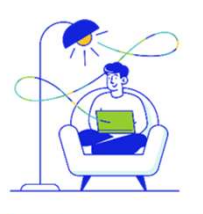

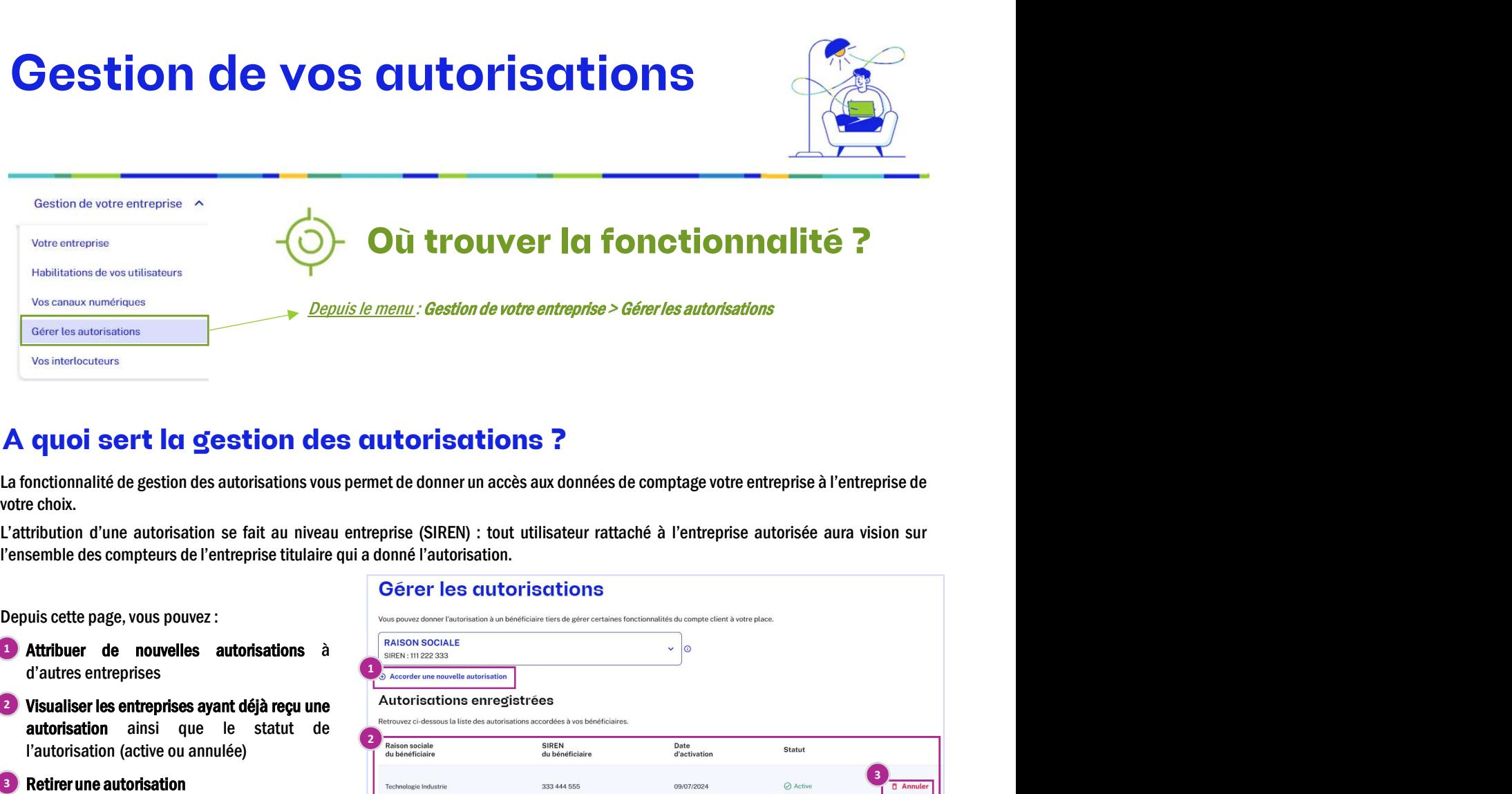

## A quoi sert la gestion des autorisations ?

- Attribuer de nouvelles autorisations
- 2 Visualiser les entreprises ayant déjà reçu une

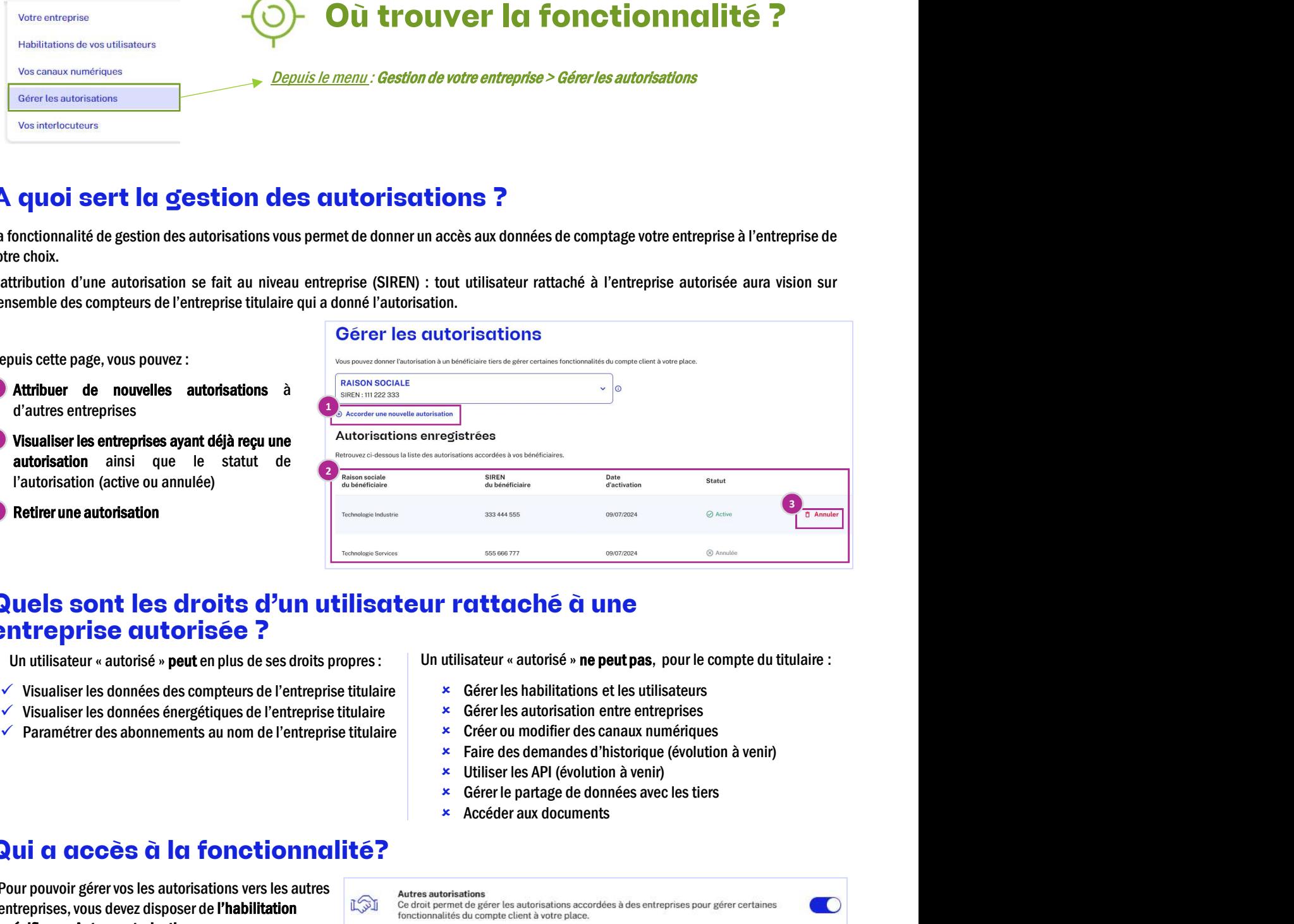

# **Quels sont les droits d'un utilisateur rattaché à une entreprise autorisée peutenpeus de ses accessibles d'un<br>
Controlle de l'aux de l'entreprise titulaire de l'entreprise titulaire de l'entreprise de l'entreprise de l'en Specifique « Autres autorisations ».** The concerned Madrid Concerned Madrid Concerned Autres autorisations ». The concernent of the method of the concernent of the method of the concernent of the concernent of the concern Quels sont les droits d'un utilisateur rattaché à une Betirer une autorisation<br>Quels sont les droits d'un utilisat<br>entreprise autorisée ? **ENCERT CONTRESS CONTRESS CONTRESS CONTRESS CONTRESS CONTRESS CONTRESS CONTRESS CONTRESS CONTRESS CONTRESS CONTRESS CONTRESS CONTRESS CONTRESS CONTRESS CONTRESS CONTRESS CONTRESS CONTRESS CONTRESS CONTRESS CONTRESS CONTRE**

- 
- 
- 
- -
	-
	-
	-
	-
	-
	-

### Qui a accès à la fonctionnalité?

**Pour pouvoir gérer vos les autorisations vers les autres**  $\sum_{\text{cuts}}$  **Autres autorisations entreprises. Vous devez disposer de l'habilitation** 

entreprises, vous devez disposer de l'habilitation Ce droit permet de gérer les autorisations accordées à des entreprises pour gérer certaines

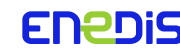

Enanis [Compte client Entreprise] Fiche FOCUS